Zbigniew BUCHALSKI Politechnika Wrocławska, Instytut Informatyki, Automatyki i Robotyki

## **WSPOMAGANIE ORGANIZACJI PRACY FIRMY SPEDYCYJNEJ PRZEZ REGUŁOWY SYSTEM EKSPERTOWY**

**Streszczenie**. W artykule przedstawiono pewną koncepcję systemu ekspertowego o nazwie SPEDSYS wspomagającego organizację pracy firmy spedycyjnej. Podano podstawowe założenia budowy oraz opis funkcjonowania tego systemu. Wiedza zgromadzona w bazie wiedzy systemu reprezentowana jest przez reguły i fakty, a pozyskiwanie wiedzy odbywa się na bieżąco w trakcie pracy systemu. Zrealizowana została implementacja komputerowa zaproponowanego systemu SPEDSYS i oszacowano efektywność tego systemu w procesie decyzyjnym.

**Słowa kluczowe**: system ekspertowy, bazy wiedzy, systemy wspomagania decyzji

# RULES EXPERT SYSTEM SUPPORTING WORK ORGANIZATION OF SPEDITION FIRM

**Summary**. This article presents certain concept of expert system, called SPEDSYS, which supports work organization in logistic company. Fundamental establishments of system's construction and functional description of that system is presented. Knowledge gathered in system's knowledge base is formed as rules and facts and its acquisition is ad hoc operation. Implementation of presented SPEDSYS system was accomplished and system's effectiveness in decision process was estimated.

**Keywords**: expert system, knowledge bases, decision supporting systems

## **1. Wprowadzenie**

Podejmowanie decyzji oznacza akt wyboru jednej możliwości (kierunku) działania spośród pewnego ich zestawu. Wybór ten może być wykonywany na podstawie określonej sekwencji działań, które prowadzą do wyselekcjonowania najkorzystniejszej (optymalnej) alternatywy. Istotną rolę we wspomaganiu procesu decyzyjnego odgrywają inteligentne systemy informatyczne, jakimi są systemy ekspertowe [1, 2, 3, 8, 9].

Systemy ekspertowe pozwalają na transfer wiedzy od ekspertów-specjalistów z zakresu problematyki objętej dziedziną systemu do użytkowników tych systemów często znających zagadnienia tej dziedziny, ale w stopniu niepozwalającym na samodzielne podejmowanie odpowiedzialnych decyzji. Systemy ekspertowe potrafią doskonalić się na podstawie wiedzy zawartej w bazie wiedzy tych systemów, czyli są systemami samouczącymi się. Pozyskiwanie wiedzy do bazy wiedzy jest procesem bardzo pracochłonnym i budowa systemu ekspertowego ma sens wówczas, gdy będzie on wykorzystywany przez długi okres czasu i przez wielu użytkowników [2, 3, 8].

Szczególnie zauważalne jest zastosowanie systemów ekspertowych na prężnie rozwijającym się rynku usług logistycznych, Logistyka to proces polegający na planowaniu, realizowaniu i kontrolowaniu sprawnego, a przede wszystkim opłacalnego przepływu towarów. Obejmuje ona zakresem swoich działań między innymi: obsługę klienta, przyjmowanie i realizację zamówień, transport wewnętrzny i zewnętrzny oraz przepływ i gromadzenie informacji. Najczęściej definicję logistyki sprowadza się do stwierdzenia, że jest to proces zarządzania całym łańcuchem dostaw [4, 5, 11, 12]. Za główną i w obecnych czasach nieodzowną część działań logistycznych przyjmuje się spedycję. Ogólnie spedycję można przedstawić jako uporządkowany ciąg czynności, mających na celu zorganizowanie i zapewnienie dostawy towaru od producenta do odbiorcy.

Firmy spedycyjne muszą rozwiązać w krótkim czasie wiele trudnych problemów transportowych, od wyniku których uzależniona jest ich ostateczna sytuacja finansowa. Problemy te dotyczą m.in. obsługi zamówień, przydziału odpowiedniego środka transportu do przewozu, obsługi klientów, powiększania bazy transportowej o nowe pojazdy, oceny opłacalności wykonywanych zleceń itp. Ze względu na złożoność problemów znalezienie właściwego rozwiązania nie należy do zadań łatwych. Dlatego też w tak prężnie rozwijającej się branży, gdzie szybkie działanie, a przede wszystkim trafne podejmowanie decyzji staje się niekiedy jedyną drogą do sukcesu, zastosowanie systemów ekspertowych staje się wręcz niezbędne.

W niniejszym artykule przedstawiono pewną koncepcję systemu ekspertowego o nazwie SPEDSYS wspomagającego organizację pracy firmy spedycyjnej. Podano podstawowe założenia budowy tego systemu, opis podstawowych funkcji realizowanych przez system oraz jego implementację komputerową. Praca zawiera również wyniki badań testujących przeprowadzonych przy wykorzystaniu systemu SPEDSYS.

# **2. Podstawowe założenia budowy systemu SPEDSYS**

Celem budowy systemu SPEDSYS było to, aby mógł on sprostać najważniejszym spedycyjnym problemom decyzyjnym i był pomocnym narzędziem wspomagającym pracę dyspozytora firmy spedycyjnej. Przed rozpoczęciem prac została przeprowadzona dogłębna analiza tematu w celu właściwego zrozumienia zagadnienia oraz wytyczenia odpowiedniego kierunku działań. Na tym etapie zapoznano się z kluczowymi zagadnieniami dotyczącymi usług logistycznych i spedycji. W efekcie tych prac zostały sformułowane podstawowe założenia dotyczące budowanego systemu. Do najistotniejszych założeń budowy systemu SPEDSYS należy zaliczyć:

- wspieranie organizacji pracy dyspozytora firmy spedycyjnej,
- ustalanie możliwości przewozu,
- wycenianie oferowanych usług (zleceń),
- pomoc w przydzieleniu odpowiedniego pojazdu do danego zlecenia przewozu,
- usprawnienie obsługi zleceń (przydział zleceń do przewozów),
- firma spedycyjna wykonuje czynności określane mianem spedycji mieszanej firma jest w stanie własnym potencjałem wykonać czynności przemieszczania,
- świadczone usługi spedycyjne ograniczone są wyłącznie do rynku krajowego, a przewozy wykonywane są przy użyciu jednego rodzaju środka transportu – pojazdu samochodowego,
- wykonanie licznych analiz (ekspertyz) umożliwiających oszacowanie stanu finansowego firmy, przegląd bazy transportowej i ocenę pracy kierowców.

Poza tymi założeniami istnieje konieczność dostępu do bazy danych firmy spedycyjnej. Wiąże się to z koniecznością posiadania informacji m.in. dotyczących tego, jakie pojazdy samochodowe firma posiada, czy są one dostępne lub czy są w stanie przewieźć dany towar.

Baza danych firmy spedycyjnej powinna zawierać m.in. następujące dane:

- wykaz pojazdów będących w posiadaniu firmy spedycyjnej,
- wykaz wszystkich wykonanych napraw serwisowych,
- wykaz zatrudnionych kierowców,
- wykaz zleceniodawców (klientów),
- wykaz wszystkich złożonych zamówień oraz wykonywanych przejazdów,
- wykaz kosztów ponoszonych przez firmę spedycyjną związanych z wykonywaną działalnością.

### **2.1. Akwizycja wiedzy do bazy wiedzy**

Po przeprowadzeniu dogłębnej analizy zagadnienia i określeniu założeń przystąpiono do procesu gromadzenia niezbędnej wiedzy. Wiedza wprowadzana do bazy wiedzy systemu SPEDSYS pochodziła z wielu źródeł. Proces jej gromadzenia był długotrwały i pracochłonny. W wyniku tych prac wyposażono system SPEDSYS w taką wiedzę i mechanizmy funkcjonowania systemu, aby proponowane przez niego analizy (ekspertyzy) obejmowały jak najszerszy zakres działalności firmy spedycyjnej.

Baza wiedzy zawiera wiedzę ekspercką z zakresu logistyki i stanowi podstawowy komponent systemu ekspertowego SPEDSYS. Jest ona zbiorem definicji, faktów, pojęć i relacji między nimi oraz reguł wnioskowania. Budowa bazy wiedzy polegała na sformalizowaniu wiedzy zebranej od wielu ekspertów i przetworzeniu jej na kod interpretowany przez system komputerowy.

Jak wiadomo, pozyskaniem wiedzy eksperckiej oraz jej formalizacją, czyli zapisem za pomocą określonego języka reprezentacji wiedzy, zajmuje się tzw. inżynier wiedzy. Inżynier wiedzy, to niejako nowa profesja powstała na gruncie sztucznej inteligencji. Proces nabywania wiedzy jest na ogół czynnością bardzo pracochłonną. Schemat klasycznego procesu nabywania wiedzy i roli, jaką odgrywa w tym procesie inżynier wiedzy, przedstawiono na rys. 1:

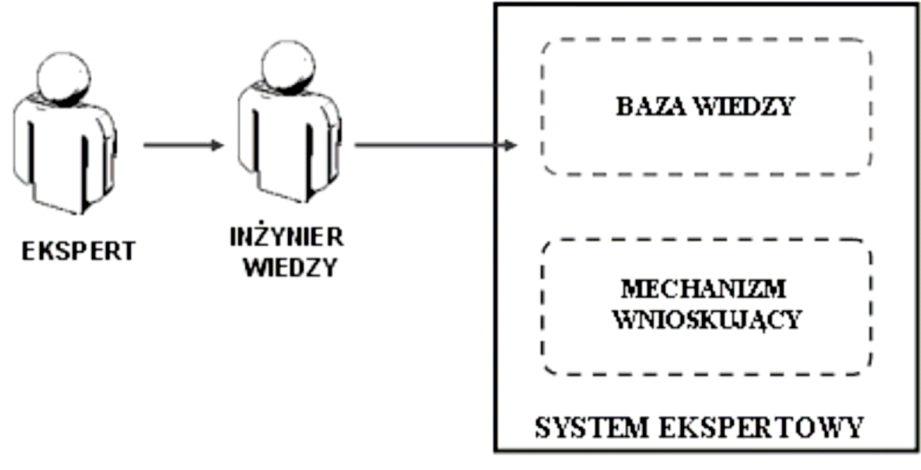

Rys. 1. Klasyczny proces nabywania wiedzy – rola inżyniera wiedzy Fig. 1. Classical knowledge acquisition process – knowledge engineer role

Mechanizm wnioskujący wykorzystuje zawarte w bazie wiedzy systemu SPEDSYS reguły i fakty. Zadaniem tego mechanizmu jest sformułowanie na podstawie odpowiedniego połączenia reguł i faktów takiego wnioskowania, które będzie satysfakcjonowało użytkownika systemu SPEDSYS.

## **3. Funkcjonowanie systemu SPEDSYS**

System ekspertowy SPEDSYS wyposażono w szereg funkcji, dzięki którym spełnia on swoje podstawowe zadanie, jakim jest wspomaganie pracy dyspozytora firmy spedycyjnej w osiągnięciu głównego celu – minimalizacji kosztów i maksymalizacji zysków firmy.

System SPEDSYS umożliwia m.in.:

**1. Pomoc w doborze przydziału odpowiedniego pojazdu oraz kierowcy do danego zlecenia przewozu.** System SPEDSYS udziela m.in. porad dotyczących wyboru optymalnego pojazdu do danego zlecenia przewozu. Podobnie jest w przypadku wyboru kierowców. Dzięki temu firma uwolniona jest od niepotrzebnych strat wynikających z nieodpowiednich przydziałów.

**2. Usprawnienie obsługi zleceń.** System pomaga w przyporządkowaniu danego zlecenia do konkretnego przewozu, uwzględniając takie elementy, jak czas wykonania, miejsce przeznaczenia, wagę towaru itp. SPEDSYS zawiera również mechanizm kontrolujący termin i czasokres wykonania zleceń, dzięki czemu firma spedycyjna może uniknąć niepotrzebnych strat finansowych wynikających z niedopełnienia zawartej umowy (wykonania zlecenia).

**3. Pomoc w udzielaniu odpowiednich bonifikat (upustów) dotycz**ą**cych klientów firmy.** Jest to niezwykle istotna funkcja, wpływająca na znaczne usprawnienie pracy firmy spedycyjnej. Zawarta w systemie SPEDSYS wiedza pozwala w sposób przejrzysty ustalić poziomy bonifikat dla konkretnych klientów.

**4. Proponowanie cen za oferowane usługi (zlecenia).** Dzięki zawartej wiedzy system SPEDSYS może pomóc w wycenie danego zlecenia. Koszt zlecenia uzależniony jest od szeregu aspektów, do których należy zaliczyć przede wszystkim:

- aktualna cene paliwa.
- odległość do pokonania i współczynnik spalania paliwa oba parametry zależne są od wagi przewożonego towaru,
- współczynnik przewożonego towaru cena uzależniona jest od rodzaju towaru. Różnice cenowe wynikają przede wszystkim z potrzeby wykorzystania różnych typów pojazdów oraz trudności przewozowych,
- współczynnik zlecenia różnice w cenie wynikają z rodzaju zlecenia cykliczne bądź jednorazowe,
- marża każda firma posiada wyznaczoną marżę, która musi być uwzględniona w procesie wyznaczania ceny,
- współczynnik klienta cena zależna jest również od obecnego statusu klienta, a więc udzielonych rabatów (upustów).

 Proces ten jest niezwykle istotny z punktu widzenia każdej firmy spedycyjnej, gdyż bezpośrednio wpływa na jej ostateczną sytuację majątkową oraz kontakty z klientami.

**5. Planowanie procedur dotycz**ą**cych pojazdów, kierowców i kosztów.** Jest to kolejna niezwykle przydatna funkcja. Dzięki niej praca w firmie spedycyjnej może być wykonywana planowo i rzetelnie. Znika obawa o nieterminowym wykonaniu niezbędnych czynności, np. opłaty ubezpieczenia OC.

**6. Dokonanie szeregu analiz (ekspertyz) dotycz**ą**cych działalności firmy.** Wyniki analizy pozwalają zapoznać się z oficjalnym stanem firmy. Dzięki nim dyspozytor (użytkownik systemu) dowiaduje się m.in. o aktualnym stanie finansowym firmy, czy przynosi zyski czy straty, jakie popełniono błędy odnośnie do prowadzonej działalności, co powinno zostać wyeliminowane w celu poprawy osiąganych wyników, itp. System ekspertowy SPEDSYS umożliwia dokonanie wielu analiz, z których najważniejsze to:

- analiza finansowa analiza stanu finansowego firmy we wskazanym okresie czasu,
- analiza ilościowa umożliwia wykrycie ewentualnych strat wynikających z odrzuconych zleceń. Analiza ilościowa odnosi się zarówno do kierowców, pojazdów jak i zleceń stałych w następujący sposób:
	- − kierowcy system informuje o ewentualnej potrzebie zatrudnienia dodatkowych kierowców ze względu na zbyt duże straty poniesione przez firmę z powodu odrzuconych zleceń wynikających z braku kierowców,
	- − pojazdy system informuje o ewentualnej potrzebie zakupu pojazdów o dużej nośności lub pojazdów typu chłodnia ze względu na zbyt duże straty poniesione przez firmę z powodu odrzuconych zleceń wynikających z braku pojazdów tego typu,
	- − zlecenia stałe system informuje o ilości stałych zleceń. Wskazuje na ewentualną potrzebę zwiększenia zleceń stałych bądź wykazuje ich całkowity brak,
- analiza pracy kierowców szczegółowa analiza pracy każdego kierowcy ze wskazaniem na liczbę wykonywanych przewozów,
- analiza pracy pojazdów szczegółowa, wielowariantowa analiza pracy pojazdów będących w posiadaniu firmy spedycyjnej. Uwzględnione są m.in. takie czynniki, jak: stopień wykorzystania pojazdów do przewozów i ich okres eksploatacyjny,
- analiza zleceń analiza uwzględniająca przede wszystkim takie wartości, jak: wysokość przychodów z podaniem rodzaju zlecenia, określenie wysokości ewentualnych strat wynikających ze zleceń niezrealizowanych,
- rentowność wykonanych przewozów analiza rentowności wszystkich wykonanych przez firmę (w podanym przedziale czasowym) przewozów.

Reasumując, analizy te pozwalają na szeroki przegląd najistotniejszych aspektów działalności firmy, przedstawienie wyników i ewentualnych propozycji zmian, dzięki którym firma poprawi swoją pozycję i osiągnie cel – minimalizację kosztów i maksymalizację zysków.

**7. Zarz**ą**dzanie baz**ą **danych z poziomu systemu.** System ekspertowy SPEDSYS zbudowano w taki sposób, aby istniała możliwość łatwego i szybkiego wprowadzania, edycji bądź usuwania danych z bazy danych bezpośrednio z poziomu programu. Opcja ta w znacznym stopniu zwiększa funkcjonalność utworzonego systemu. Dzięki zastosowaniu takiej opcji korzystanie z dodatkowych programów, które musiałyby być połączone z systemem SPEDSYS, staje się zbędne.

# **4. Implementacja komputerowa systemu SPEDSYS**

Dokonano implementacji komputerowej systemu SPEDSYS w postaci programu o takiej samej nazwie. Do realizacji programu SPEDSYS wybrano następujące narzędzia informatyczne:

- obiektowy język programowania C++,
- kompilator Borland C++Builder5,
- baza danych typu Paradox 7.

Głównymi zaletami takiego wyboru są bogate możliwości języka C++. Borland C++Builder5 łączy w sobie charakterystyczne cechy środowiska typu RAD (ang. *Rapid Applications Development)*, czyli błyskawiczne tworzenie aplikacji, dzięki czemu przy wykorzystaniu w pełni obiektowej biblioteki VC proces tworzenia interfejsu użytkownika jest znacznie ułatwiony, a stworzona w ten sposób aplikacja jest oryginalna pod względem wizualnym [6, 7, 10]. Borland C++Builder5 pozwala na stworzenie aplikacji korzystających z różnych systemów zarządzania bazami danych. Sam proces połączenia z wybraną bazą danych i manipulacja danymi w niej zgromadzonymi jest stosunkowo prosty.

Sprawne działanie systemu SPEDSYS, wykonywanie pożądanych operacji, rozwiązywanie problemów zależy od posiadanych informacji. System musi m.in. mieć dostęp do danych dotyczących tego, jakie pojazdy samochodowe firma posiada, jakie pojazdy są dostępne w chwili zapotrzebowania na dany typ pojazdu lub czy są w stanie przewieźć określony rodzaj towaru, czy dostępni są kierowcy dla danego przejazdu itp. W tym celu utworzono bazę danych, w której zawarto wszystkie niezbędne informacje dotyczące działalności firmy spedycyjnej.

#### **4.1. Proces tworzenia bazy danych**

Proces tworzenia bazy danych systemu SPEDSYS przebiegał w trzech etapach:

**Etap 1.** Zaprojektowanie bazy danych w aspekcie logicznym, czyli m.in. zdefiniowanie tabel oraz należących do nich pól, ustalenie kluczy, zdefiniowanie relacji.

**Etap 2.** Implementacja projektu logicznego w konkretnym pakiecie oprogramowania bazodanowego. Wymagało to utworzenia tabel, określenia pól kluczowych i relacji oraz wykorzystanie dostępnych narzędzi do zagwarantowania integralności danych.

**Etap 3**. Utworzenie odpowiedniej aplikacji umożliwiającej interakcję z danymi przechowywanymi w bazie danych.

Do konstrukcji bazy danych systemu SPEDSYS wykorzystano narzędzie Database Desktop, które pozwala głównie na wygodne zarządzanie oraz tworzenie struktur tabel relacyjnych baz danych. Narzędzie to pozwala na tworzenie tabel standardowych typów baz danych. Istnieje możliwość szybkiej i wygodnej konstrukcji tabel, wykorzystując w tym celu język SQL (ang. *Structured Query Language*).

Do budowy bazy danych systemu SPEDSYS zastosowano tabele typu Paradox 7. Proces konstrukcji poszczególnych tabel przebiegał w następujący sposób:

- uruchomienie programu Database Desktop,
- zapis tabeli w czytelnej postaci SQL,
- wybór typu tabeli (dostępne: Paradox lub dBASE), która ma być utworzona na podstawie zapytania SQL,
- "uruchomienie SQL" utworzenie tabeli typu Paradox,
- wprowadzanie danych, ewentualne modyfikacje struktury utworzonej tabeli.

#### **4.2. Zarządzanie bazą danych**

System ekspertowy SPEDSYS zbudowano w taki sposób, aby istniała możliwość łatwego i szybkiego wprowadzania, edycji bądź usuwania danych z bazy danych bezpośrednio z poziomu programu. Użytkownik pracujący z systemem SPEDSYS ma więc możliwość dokonania zmian informacji zawartych w bazie danych, przykładowo może dodać nowy pojazd, jeśli firma takowy zakupiła bądź usunąć stary. Umożliwia mu to odpowiednio skonstruowany interfejs programu.

Zarządzanie bazą danych z poziomu programu nie ogranicza się wyłącznie do edycji, wprowadzania bądź usuwania danych, dotyczących pojazdów będących w posiadaniu firmy. Użytkownik systemu ekspertowego SPEDSYS ma również możliwość dostępu do innych pozycji bazy danych. Dotyczy to danych odnośnie do kierowców, klientów, serwisu, kosztów firmy oraz zleceń i przewozów.

Dodanie, edycję bądź usunięcie danych dotyczących pracowników firmy spedycyjnej umożliwia okno "Kierowcy". Zawiera ono podstawowe informacje odnośnie do kierowców zatrudnionych w danej firmie: numer ewidencji podatkowej pracownika (NIP), imię, nazwisko oraz datę zatrudnienia. Wprowadzono również dodatkową pozycję – opis. Umożliwia to wprowadzenie dodatkowych informacji na temat wybranego kierowcy, np. uwag, danych kontaktowych itp.

Każda sprawnie funkcjonująca firma spedycyjna musi posiadać dostęp do informacji odnośnie serwisu pojazdów. Jest to niezbędny element, aby sprawnie, a przede wszystkim poprawnie przydzielić odpowiedni pojazd do danego zlecenia przewozu. Do tego typu danych umożliwiono dostęp bezpośrednio z programu. Dzięki temu użytkownik systemu SPEDSYS na bieżąco może m.in. przeglądać lub dodawać informacje odnośnie do wykonywanych serwisów.

W ciągle zmieniających się warunkach gospodarczych niektóre z danych potrzebnych do działania programu SPEDSYS nie muszą być umieszczane bezpośrednio w jego kodzie. Dotyczy to m.in. ceny paliwa, która, jak wiadomo, jest bardzo istotnym parametrem podczas ustalania cen za zlecenie bądź przewóz. Dlatego też dla potrzeb programu stworzone zostało dodatkowe okno o nazwie "Parametry programu". Zawiera ono podstawowe dane, dotyczące firmy, przyjętych przez nią strategii działania oraz aktualnej ceny paliwa i ustalonych cen za nocleg.

## **5. Przebieg procesu wnioskowania**

W systemie ekspertowym SPEDSYS wykorzystywana jest metoda wnioskowania w przód, za pomocą której szukana jest odpowiedź interesująca użytkownika tego systemu. Wnioskowanie w przód przebiega od faktów, poprzez reguły do odpowiedzi. System ekspertowy stara się kojarzyć przesłanki reguł z posiadanymi w bazie wiedzy faktami i poszerzeniem zbioru znanych faktów przez dołączenie do nich kolejnych konkluzji. Na podstawie dostępnych reguł i faktów generowane są nowe fakty tak długo, aż wśród wygenerowanych faktów znajdzie się odpowiedź na postawione pytanie.

Wszystkie operacje wnioskowania są przeprowadzone na serwerze, do którego ma dostęp dyspozytor firmy spedycyjnej. W serwerze po każdorazowym ustaleniu faktu wyznaczona jest reguła, do której dany fakt należy, a następnie jeśli reguła nie jest spełniona, zostaje wyznaczona następna i ustalane są pozostałe fakty.

System SPEDSYS wykorzystuje dynamiczną bazę danych, za pomocą której dokonuje wnioskowania na faktach i regułach. Do bazy danych podczas uruchamiania programu wczytywane są wszystkie fakty i reguły dostępne w bazie wiedzy. Również pytania zadawane użytkownikowi, wraz z możliwymi odpowiedziami, wczytywane są do pamięci komputera. Każdy fakt jest powiązany z odpowiadającym mu pytaniem i serią odpowiedzi. Dzięki wykorzystaniu dynamicznej bazy danych unika się odwoływania do pliku po każdorazowym uzgadnianiu faktu i zadaniu pytania, co znacznie zwiększa efektywność działania systemu ekspertowego SPEDSYS.

Kolejność danych (faktów) znajdujących się w tej bazie ma duże znaczenie, gdyż na tej podstawie wyświetlane są zapytania stawiane użytkownikowi. Jeżeli chcemy, aby na początku wyświetlało się pytanie skojarzone z odpowiednim faktem, musimy je umieścić

w pierwszej linii rozpatrywanej reguły. Zatem, budując bazę wiedzy, brano pod uwagę konsekwencje wynikające ze złego zorganizowania kolejności faktów w regule.

### **6. Uwagi końcowe**

Celem niniejszego artykułu było zaprezentowanie pewnej koncepcji systemu ekspertowego wspomagającego dyspozytora firmy spedycyjnej w podejmowaniu optymalnych decyzji. System ten jest potwierdzeniem możliwości wykorzystania metod sztucznej inteligencji do zastosowań praktycznych.

System ekspertowy SPEDSYS poddano badaniom testującym, mającym na celu wyeliminowanie wszystkich błędów i nieścisłości powstałych podczas jego budowy. Proces testowania był procesem żmudnym i czasochłonnym. Wymagał niekiedy powrotu do wcześniejszych stadiów jego budowy w celu dokonania poważnych zmian w budowie systemu. Jednym z najważniejszych etapów było zbadanie poprawności procesu wnioskowania przeprowadzanego przez system SPEDSYS. Ten etap testowania przeprowadzany był wówczas, gdy wprowadzane były nowe reguły do bazy wiedzy lub gdy zaistniała potrzeba modyfikacji wcześniejszych reguł.

System SPEDSYS przetestowano również pod względem odporności na nieprzewidziane działanie ze strony użytkownika. W celu uniknięcia błędów wynikających m.in. z niepoprawnie wprowadzonych danych, zbyt szybkich zatwierdzeń i innych błędnych działań użytkownika system wyposażono w odpowiednie zabezpieczenia.

Zaprezentowany system ekspertowy SPEDSYS spełnia w sposób zadowalający postawione przed nim zadania. Należy jednak pamiętać, że system udziela jedynie porad na podstawie zgromadzonej w bazie wiedzy systemu wiedzy eksperckiej. Ostateczna decyzja należy zawsze do dyspozytora firmy spedycyjnej, który może potwierdzić lub odrzucić daną poradę.

System SPEDSYS budowano z myślą o jego uniwersalności. Dzięki zastosowaniu możliwości wprowadzenia zmiany nazwy firmy i miejscowości oraz innych podstawowych parametrów zakłada się, że system może być zastosowany do obsługi innych firm. Przyczynia się do tego oczywiście również wspomniana wcześniej możliwość usunięcia i wprowadzenia nowych danych do bazy danych.

### **BIBLIOGRAFIA**

- 1. Buchalski Z.: Knowledge Management of Expert System Based on the Symbolic Representation of Natural Language Sentences. W: Information Systems Architecture and Technology, L. Borzemski, A. Grzech, J. Świątek, Z. Wilimowska (eds.), Oficyna Wydawnicza Politechniki Wrocławskiej, Wrocław 2006, s. 75÷85.
- 2. Buchalski Z.: Zarządzanie wiedzą w podejmowaniu decyzji przy wykorzystaniu systemu ekspertowego. W: Bazy danych. Struktury, algorytmy, metody, Wydawnictwo WKiŁ, Warszawa 2006, s. 471÷478.
- 3. Chromiec J., Strzemieczna E.: Sztuczna inteligencja. Metody konstrukcji i analizy systemów eksperckich. Akademicka Oficyna Wydawnicza PLJ, Warszawa 1994.
- 4. Ciesielski M.: Logistyka w biznesie. PWE, Warszawa 2006.
- 5. Gołębska E.: Kompendium wiedzy o logistyce. PWN, Warszawa-Poznań 2002.
- 6. Meloni J. C.: PHP, MySQL i Apache dla każdego. Wydawnictwo Helion, Gliwice 2005.
- 7. Michalik K.: PC-Shell 3.0 dla Windows 9x/NT/2000 Podręcznik użytkownika. Aitech, Katowice 2000.
- 8. Niederliński A.: Regułowo-modelowe systemy ekspertowe. Pracownia Komputerowa Jacka Skalmierskiego, Gliwice 2006.
- 9. Radzikowski W.: Komputerowe systemy wspomagania decyzji. PWE, Warszawa 1990.
- 10. Reisdorph K.: C++Builder6 dla każdego. Wydawnictwo Helion, Gliwice 2003.
- 11. Rydzkowski W., Wojewódzka-Król K.: Transport. PWN, Warszawa 2005.
- 12. Sikorski P., Zembrzycki T.: Spedycja w praktyce. Polskie Wydawnictwo Transportowe, Warszawa 2006.

Recenzent: Prof. dr hab. inż. Stanisław Wrycza

Wpłynęło do Redakcji 13 lutego 2009 r.

#### **Abstract**

This paper presents certain concept of expert system, called SPEDSYS, which supports work organization in logistic company. Fundamental establishments of system's construction were provided.

The following essential functional establishments were made: supporting of only logistic dispatcher's work organization, only one mean of transport is considered – vehicle transportation, company is using own transportation resources to comply with all offered services, company offer is limited only to national transportation.

SPEDSYS system allows to:

- creating advice in the best vehicle to selected order assignment,
- refinement of orders maintenance (assignment of orders to convevance).
- finding possibilities of goods transportation,
- supporting of proper discount calculation for patrons and business partners,
- counting prices for offered services (orders),
- preparing analyzes (expertise), what allows to efficient reporting of current financial, vehicles and drivers state.

Implementation of presented SPEDSYS system was accomplished. During that process the following technology was used: object oriented language  $C_{++}$ . Borland  $C_{++}$ Builder5 application development environment, Borland Paradox 7 rational database.

Efficiency in SPEDSYS system work, results of operations execution and solutions of complex problems depends on gathered by system information. System must have access to data about current company vehicles and drivers resources, must know which vehicles are currently available, what type of goods they can transport, who can be delegated to selected vehicle etc. That's the reason for database creation, in which all necessary information needed to normal logistic company activity is stored.

SPEDSYS expert system applies forward chaining in reasoning mechanism on more complex system's users' requests. SPEDSYS system was tested in order to eliminate all faults made during its construction process. Results of tests indicated, that presented SPED-SYS expert system satisfy all established at the beginning expectations.

### **Adres**

Zbigniew BUCHALSKI: Politechnika Wrocławska, Instytut Informatyki, Automatyki i Robotyki, ul.Janiszewskiego11/17, 50-372 Wrocław, Polska, zbigniew.buchalski@pwr.wroc.pl .